## Windows 2008 Schema [Extensions](http://doc.inmanuals.com/get.php?q=Windows 2008 Schema Extensions) [>>>CLICK](http://doc.inmanuals.com/get.php?q=Windows 2008 Schema Extensions) HERE<<<

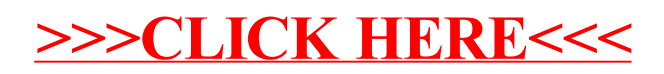